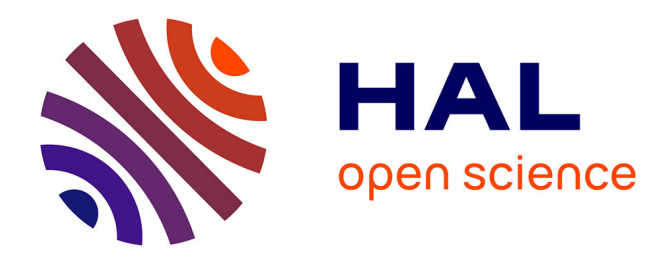

# **CONTRIBUTION A LA MISE EN PLACE D'UN SYSTEME DE GESTION DE BASE DE DONNEES DE LATERITEDE LA REGION ANALAMANGA MADAGASCAR**

Hasina Andriatahina Ratrimoarisonina, Jeremy Ramaleoharinjato, Tiana Richard Randriamalala, Felix Rakotovololona

# **To cite this version:**

Hasina Andriatahina Ratrimoarisonina, Jeremy Ramaleoharinjato, Tiana Richard Randriamalala, Felix Rakotovololona. CONTRIBUTION A LA MISE EN PLACE D'UN SYSTEME DE GESTION DE BASE DE DONNEES DE LATERITEDE LA REGION ANALAMANGA MADAGASCAR. 2019. hal-02278369

# **HAL Id: hal-02278369 <https://hal.science/hal-02278369v1>**

Preprint submitted on 4 Sep 2019

**HAL** is a multi-disciplinary open access archive for the deposit and dissemination of scientific research documents, whether they are published or not. The documents may come from teaching and research institutions in France or abroad, or from public or private research centers.

L'archive ouverte pluridisciplinaire **HAL**, est destinée au dépôt et à la diffusion de documents scientifiques de niveau recherche, publiés ou non, émanant des établissements d'enseignement et de recherche français ou étrangers, des laboratoires publics ou privés.

# **CONTRIBUTION A LA MISE EN PLACE**

# **D'UN SYSTEME DE GESTION DE BASE DE DONNEES DE LATERITE**

# **DE LA REGION D'ANALAMANGA MADAGASCAR**

RATRIMOARISONINA Hasina Andriatahina<sup>1</sup>, RAMAHALEOHARINJATO Jeremia<sup>2</sup>, RAKOTOVOLOLONA Félix<sup>3</sup>,

RANDRIAMALALA Tiana Richard4

- (1) Institut Supérieur de technologie d'Antananarivo, Antananarivo 101, Madagascar
- (2) Université d'Antananarivo, Faculté des Sciences, EAD Géoressources Géotechniques Environnement, Antananarivo 101, Madagascar
- (3) Université d'Antananarivo, Ecole Supérieure Polytechnique d'Antananarivo
- (4) Laboratoire National des Travaux Publics et du Bâtiment, Antananarivo 101, Madagascar

### **RESUME**

L'objectif général de cette étude est de répertorier les latérites de la région d'Analamanga de façon structurée puis l'optimisation de consultation des données tant sur l'exploitation commerciale que sur la suite des recherches et la mise en valeur des latérites grâce à la nouvelle technologie de l'information.

 $\mathcal{L}_\text{max}$  and  $\mathcal{L}_\text{max}$  and  $\mathcal{L}_\text{max}$  and  $\mathcal{L}_\text{max}$  and  $\mathcal{L}_\text{max}$  and  $\mathcal{L}_\text{max}$ 

La récolte des 26 échantillons a été effectuée au sein du centre de documentation de l'E.S.P. A Vontovorona.

L'existence d'un système de gestion de base de données a une grande importance sur la mise en valeur des latérites en particulier en tant que matériau de construction (routière, habitation). Le logiciel d'application conçu sous Windev 7, est facile à exploiter car chaque interface comporte toutes les commandes nécessaires.

Dès que l'intéressé à l'un des paramètres (localité, caractéristiques, utilisation dans le domaine de construction), il pourrait avoir toutes les informations dont il a besoin. **Mots clés** : latéritisation – plasticité - liquidité- consistance - compacité - surface spécifique coefficient d'activité - granulométrie - base des données - classification - interface

### **ABSTRACT**

Mostly, the aim of this study is to make reference in a structured way of the laterites in the area of Analamanga, and to make laterites favourable in legal opinion based on data consulting as much for trading farm and on the series of research is to show the laterite to advantage; thanks to the new technologies of the information.

The receiving of the laterites specimen had been accomplished in the documentation center of the E.S.P.A in Vontovorona.

The existence of DBMS (Data Base Management System) has a great importance to develop laterite, particularly as they are local building raw materials (roads, residences). The application software has been done under WINDEV 7, and simpler to operate because each interface allows of all the necessary commands.

As soon as an operator has just one of the parameters (locality, characteristics, using), he or she may have all the information that he needs on the issue.

**Keywords**: lateritization – plasticity – liquidity – consistency – compacted – specific surface  $-$  active thrust – particle size distribution – database – classification – interface

 $\mathcal{L}_\text{max}$  and  $\mathcal{L}_\text{max}$  and  $\mathcal{L}_\text{max}$  and  $\mathcal{L}_\text{max}$  and  $\mathcal{L}_\text{max}$  and  $\mathcal{L}_\text{max}$ 

#### **INTRODUCTION GENERALE**

Ce travail entre dans le cadre des recherches entreprises par l'équipe « Sciences des matériaux » de l'E.S.P.A, sur la valorisation des matières premières locales, notamment dans la production de matériaux de construction. Dans cette optique, de nombreux résultats ont montré l'importance des latérites.

L'équipe « Sciences des matériaux » de l'E.S.P.A a déjà effectué plusieurs études et recherches sur les :

- $\triangleright$  Caractérisation (physiques, chimiques et minéralogiques) ;
- $\triangleright$  Utilisations possibles à l'état naturel de la latérite ;
- Ø Traitements possibles pour pouvoir élargir le domaine d'utilisation et sa valorisation.

Toutefois ces résultats, ne sont pas encore répertoriés, ce qui entraîne des pertes du temps pour la continuation de la recherche sur le sujet.

Nous avons effectué ce travail, d'une part pour l'optimisation de temps nécessaire aux recherches, et d'autre part pour que ceux qui travailleront sur les latérites auront un accès plus fiable à des renseignements dont ils auront besoin dont le thème est : CONTRIBUTION A LA MISE EN PLACE D'UN SYSTEME DE GESTION DE BASE DE DONNEES DE LATERITES DE LA REGION ANALAMANGA.

Compte tenu de ces objectifs, notre démarche a été la suivante : nous avons d'abord entrepris une étude bibliographique sur les latérites en général et sur les résultats obtenus antérieurement par l'équipe de l'ESPA, et après concevoir un logiciel de gestion de base de données pour les sites avoisinants d'Antananarivo.

Nous adopterons le plan suivant pour la présentation de ce mémoire :

Chapitre 1 : Etudes sur les latérites et leurs caractéristiques physico-chimique ;

Chapitre 2 : Structurer la base de données et créer le prologiciel avec Windev

#### **CHAPITRE 1 : ETUDES SUR LES LATERITES**

#### **INTRODUCTION**

La latéritisation est un processus de décomposition de la roche. Le sol latéritique est un sol issu d'un processus de latéritisation. Elle se présente sous différentes formes suivant les régions et les conditions climatiques.

Le phénomène de latéritisation a été prépondérant sous la forêt. La végétation favorisait l'infiltration sous forme du ruissellement superficiel. Le ruissellement et l'érosion vont détruire le sol qui devint prépondérant sur l'altération chimique de profondeur mais celle-ci s'effectue à vitesse réduite.

. Plus précisément, latéritisation est due à la forte quantité d'eau et à forte température, qui lessive la roche et sa silice au niveau de la zone d'altération. Ceci explique que la vitesse de formation des sols latéritiques est donc maximum, sous forêt, sous pluviométrie élevée et à forte température.

Les limites de la latéritisation sont déterminées par le rapport  $SiO<sub>2</sub>/Al<sub>2</sub>O<sub>3</sub>$ . Elle est moins grande sous prairie et sous une pluviométrie plus faible. La limite dépend des conditions climatiques. La classification et la limitation de sols latérites est l'objectif de cette étude.

Les systèmes de classification des sols ont pour but de ranger les sols en familles présentant les mêmes caractéristiques géotechniques ou des caractéristiques très voisines. Ils permettent de grouper de très nombreux échantillons recueillis au cours d'une campagne de sondages et d'établir des coupes géotechniques du terrain.

Il existe de très nombreux systèmes de classification des sols :

— les uns sont basés sur l'aptitude du sol pour un emploi particulier du génie civil. Ces classifications présentent en général l'inconvénient de ne pouvoir être étendues à d'autres usages que celui pour lequel elles ont été établies ;

— les autres sont basés sur certains essais d'identification. Parmi ces systèmes, plusieurs se réfèrent uniquement à la granularité du sol et diffèrent par les seuils granulométriques adoptés. D'autres utilisent simultanément la granularité et la plasticité du sol.

#### **METHODOLOGIE**

Les propriétés géotechniques des latérites s'abordent par l'étude mécanique des sols et des roches. La mécanique des sols étudie les matériaux fins, à teneur en eau élevée tandis que celle de roches analyse les milieux sur le comportement et la fissuration du solide dont l'eau joue un rôle très important.

L'étude géotechnique des latérites s'appuie sur trois méthodes d'analyse :

- Essai in situ : pénétromètre, piézomètre, sondage carotté,
- Essai de laboratoire sur échantillon prélevé,
- Essai en vraie grandeur.

1

Les méthodes d'analyse ont pour but de ressortir les propriétés géotechniques des latérites et de donner des résultats fiables dont voici les volets d'investigation :

- 1- DETERMINATION DES CARACTERISTIQUES PHYSIQUES ET MECANIQUES
	- Mesure de teneur en eau W,
	- Analyse granulométrique,
	- Limites d'ATTERBERG,
	- Essai de compressibilité ou essai PROCTOR,
	- Test de résistance à la compression,
	- Densité apparente et poids spécifique,
	- Porosité et indice des vides,
	- Surface spécifique Sw,
	- Coefficient d'activité et classification de SKEMPTON
- 2- DETERMINATION DES CARACTERISTIQUES CHIMIQUES ET

MINERALOGIQUES :

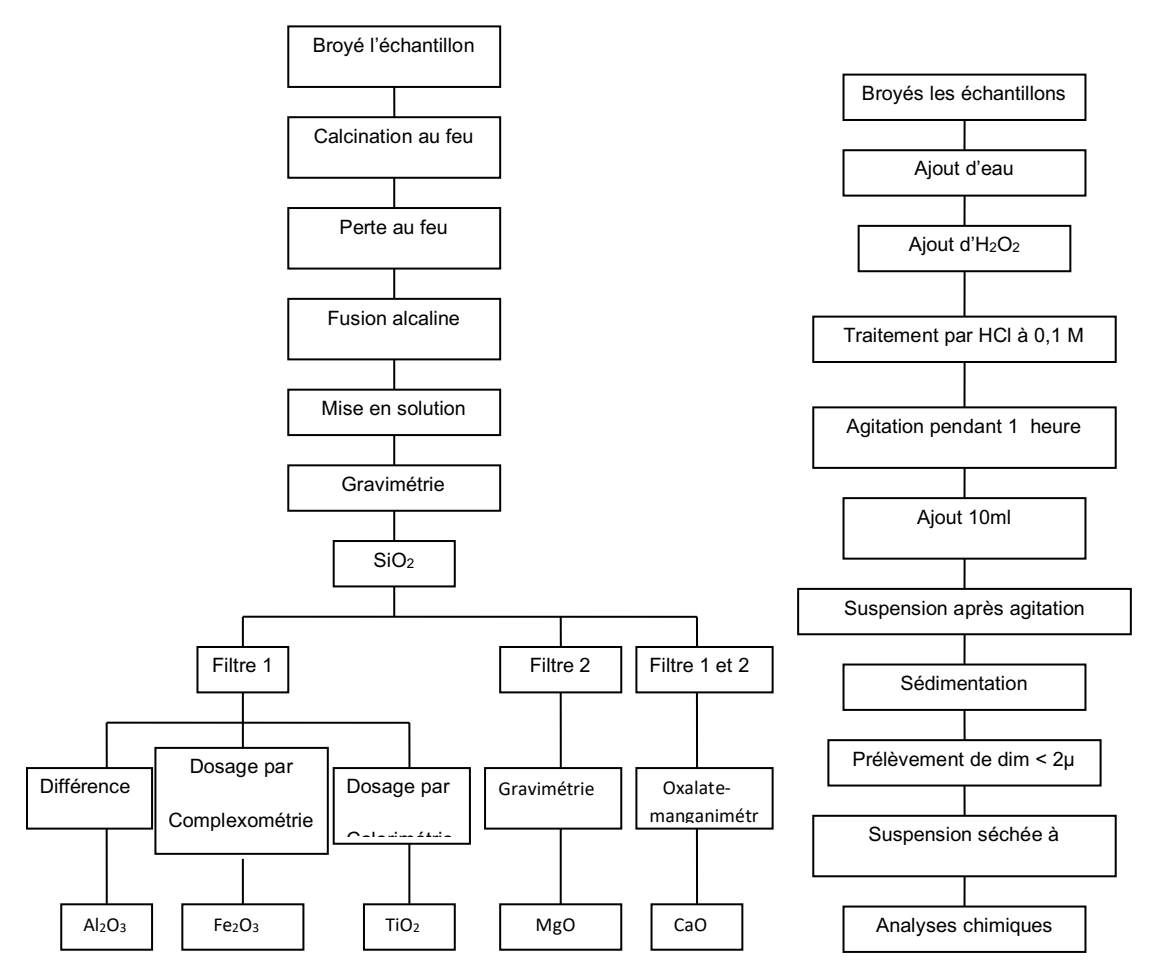

*Figure 1.1 : Méthode de détermination des caractéristiques chimiques et minéralogiques*

Dosage de la partie soluble dans l'HCl

- Dosage de la partie insoluble dans l'HCl,
- Détermination de l'humidité et de la perte au feu,
- Analyse ou mise en solution,
- Dosage des différentes formes de silice,
- Dosage de fer,
- Dosage des autres éléments,
- Les compositions minéralogiques.
- 3- ETUDES STRUCTURALES DES LATERITES
	- Diffraction des rayons X (D RX)
	- Analyse thermogravimétrie ATG,
	- Analyse thermique différentielle ATD

## **LES LATERITES**

Le mot « latérite » vient du mot latin « later » qui signifie brique. C'est BUCHANAN en1807 qui l'a décrit comme un matériau ferrugineux utilisé dans la construction. L'ancienne définition basée sur le rapport  $S_1O_2/Al_2O_3$  <1,33 s'est longtemps imposée quoique souvent contestée. Retenons celle de MUKENJI : « les latérites sont des terres très altérées, qui contiennent des proportions importantes mais variable d'oxyde de fer et d'aluminium ainsi que du quartz et d'autres minéraux. On les trouve très abondamment, dans la ceinture tropicale et subtropicale, généralement juste au-dessous de la surface des immenses plaines ou clairières, dans les régions subissant une précipitation importante.

### **Classification des latérites**

**La Classification de LACROIX (1923)** est utilisée pour désigner les latérites suivant la teneur en matériaux latéritiques.

Tableau 1.1 : classification de Lacroix

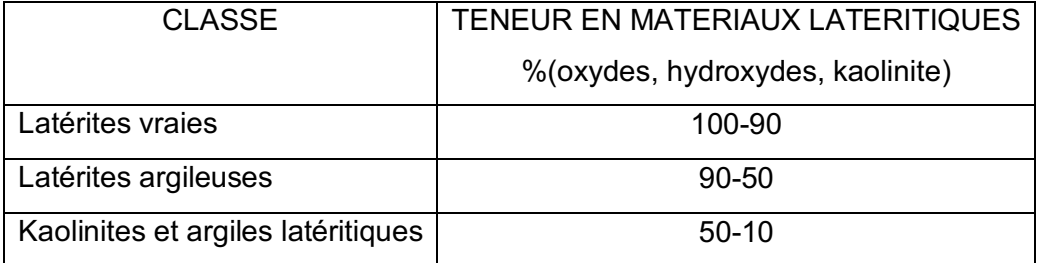

On peut classifier les latérites selon **l'intensité de latérisation ρ** et traduire aussi leur altération avec

$$
\rho = \frac{\% \quad en \quad poids \quad de \quad SiO_2 \; combine \, e}{\% \quad en \quad poids \quad d' \quad Al_2O_3 \; combine \, e} \times 1,67
$$

Si ρ = 2kaolin et argile kaolinite

1 < ρ < 2 argiles latéritiques

ρ = 1 latérites vraies

Il y a aussi la classification basée sur les **ratios silice- alumine et ses oxydes**. Cette classification est basée sur le ratio silice et ses oxydes pour classer les sols latéritiques.

$$
Ki = \frac{SiO_2}{\frac{Al_2O_3}{102}} \qquad \qquad \frac{S}{R} = \frac{\frac{SiO_2}{60}}{\frac{Al_2O_3}{102} + \frac{Fe_2O_3}{160}}
$$

Si **:** S/R < 1,33 latérites vraies

1,33 <S/R < 2 sols latéritiques

S/R **>**2 sols tropicaux non latéritiques renferme plus de 50% de montmorillonite.

#### **Constituants des latérites**

Le fer se présente sous forme, soit de goethite (FeO(OH) ou FeO<sub>3</sub>, H<sub>2</sub>O), soit d'hématite  $(Fe<sub>2</sub>O<sub>3</sub>)$  soit de magnétite (Fe<sub>3</sub>O<sub>4</sub>). L'alumine se présente sous forme d'oxyde : la gibbsite ou hydragilite ( Al(OH)<sub>3</sub> ) est le minéral le plus fréquent, la bohemite (AlOOH) a été souvent reconnue et en quantité moindre. L'aluminium existe également combiner à la silice dans la kaolinite (Si<sub>2</sub>O<sub>5</sub>, Al<sub>2</sub> (OH)<sub>4</sub>). Le silicium est de ce fait un constituant habitué sous forme combinée, il se présente sous forme de quartz. Le titane se présente sous forme d'ilménite (FeTiO3), ou d'autres formes mais toujours combiné au fer. Le manganèse apparaît sous forme d'oxyde en faible quantité MnO.

### **Recommandation d'utilisation des latérites**

- Il faut une résistance minimum à la compression humide de  $14$ kg/cm<sup>2</sup> à 28 jours. Mais si le béton de terre contient moins de 70% de sable et gravier on peut se contenter de 7 kg/cm<sup>2</sup> à 28 jours.

- Densité humide minimale de 1,70 g/cm $^3$ , la densité recommandée est de 2,00g/cm $^3$ ;

- Densité sèche minimale de 1,70/m $^3$ , la densité recommandée est de 1,83g/m $^3$ ;

- La résistance à la compression ou la résistance à l'écrasement dépend de plusieurs facteurs.

Voici quelques stabilisants le plus couramment utilisés avec leurs performances :

- stabilisation au ciment : 50 kg/cm<sup>2</sup> à 100 kg/cm<sup>2</sup>;
- stabilisation au bitume :  $15 \text{ kg/cm}^2$  à 60 kg/cm<sup>2</sup>;
- stabilisation à la fibre : 5 kg/cm<sup>2</sup> à 20 kg/cm<sup>2</sup> :
- stabilisation au produits chimiques : 20 kg/cm<sup>2</sup> à 40 kg/cm<sup>2</sup>;
- stabilisation aux produits chimiques puissants : 150 kg/cm<sup>2</sup> à 400 kg/cm<sup>2</sup>.

La résistance à la traction, c'est la résistance de la latérite, qui doit être le 1/5 de la résistance à la compression.

### **METHODES D'ANALYSE ET CARACTERISATION**

#### **Mesure de teneur en eau W**

Le but de cette manipulation est de déterminer la teneur en eau d'un échantillon donné.

La teneur en eau est définie par le rapport, exprimé en pourcentage, du poids d'eau que le matériau contient au poids de ses éléments secs après dessiccation à 105°C jusqu'au poids constant.

Elle correspond à la totalité de la quantité d'eau interstitielle ainsi qu'une partie de l'eau absorbée et une très faible quantité d'eau de constitution.

Elle permet d'apprécier l'état dans le quel se trouve le sol.

Elle est exprimée par :

$$
W\left[\%\right] = \frac{Pe}{Ps} \times 100\tag{5}
$$

Pe : poids d'eau [kg]

Ps : poids de matériau sec [kg]

#### **Analyse granulométrique**

Le but de cette analyse est de déterminer les proportions de grains qui constituent le sol par rapport au poids sec P<sub>s</sub>

La détermination de la courbe granulométrique se fait en deux parties :

- par tamisage sur colonne de tamis pour une fraction supérieur à 74µ;

- par sédimentation pour la fraction inférieure à 74µ.

Cette analyse nous permet de déterminer la possibilité ou non de stabiliser le sol.

L'analyse granulométrique par tamisage consiste à fractionner au moyen d'une série de tamis à maille carré jusqu'à 74µ.

La masse sèche des différents refus des différents tamis est rapportée à la masse initiale sèche du matériau.

#### **Analyse granulométrique par sédimentométrie**

Les particules fines, sous l'action des éléments liant (ion ou molécule) forment des agrégats. Il est nécessaire alors de les disperser avant d'effectuer la sédimentométrie par des traitements appropriés :

- attaque par l'acide chlorhydrique dilué 0,1M pour éliminer le fer qui est le principal élément floculant ;

- attaque à l'eau oxygénée pour détruire les matières organiques dont les molécules masquent les particules d'argile par des phénomènes d'absorption ;

- la dispersion des particules par l'hexamétaphosphates de sodium dont les anions annule les forces électrostatiques entre les feuilles d'argile (mode opératoire LNTPB Antananarivo 1970).

La sédimentométrie utilise la technique selon laquelle les particules mises en suspension dans un liquide se déposent avec une vitesse V selon la loi de STOCKES [V = f( $r^2$ )],

$$
V = \frac{2}{9} g r \frac{D_s - D_L}{\eta}
$$

V : vitesse de chute des particules en m/s ;

R : rayon des particules supposées sphérique en m ;

 $D_s$  et  $D_l$  densités du solide et du liquide kN/m<sup>3</sup>;

η viscosité du liquide en fonction de température par un liquide donné kPas ;

g accélération de pesanteur m/s<sup>2</sup>.

#### **Courbe de TALBOT**

L'analyse granulométrique est un essai qui consiste à déterminer les proportions des particules classées en fonction de leur grosseur.

TALBOT préconise les compositions granulométriques correspondant à la courbe d'équation,

$$
P = 100 \left(\frac{d}{D}\right)^n
$$

P : pourcentage en poids des particules de dimension inférieures ou égales à d c'est à dire aux tamis de diamètre d ;

D : diamètre maximum admis aux particules ;

n : exposant variant de 0,11 à 0,35 suivant la valeur de D ;

La courbe de TALBOT (D étant choisi) définit la composition granulométrique optimum.

Cependant, des sols présentant des compositions voisines peuvent convenir.

On représente la courbe sur un repère semi-logarithmique.

 $C_1$ : courbe idéal, cette courbe représente le cas idéal pour lequel la stabilisation de la terre est possible que ce soit le stabilisant au ciment ou à la chaux, même avec le bitume.

C<sub>2</sub>: fuseau limite idéal, ceci donne les deux limites entre les quelles la stabilisation est encore favorable.

## **Limites d'ATTERBERG**

Les essais définis par ATTERBERG traduisent l'observation toute simple que la résistance d'un sol varie avec la teneur en eau.

Quand celle-ci augmente, le sol passe en une consistance liquide.

### **Limite de liquidité WL**

C'est la frontière entre l'état liquide et l'état plastique d'un matériau. Elle est déterminée à l'aide de l'appareil de Casagrande ou pénétromètre de consistance à cône dont 65g de mortier pour chaque échantillon est étalée dans une coupelle (épaisseur maximale 1 cm) et divisés en deux parties par une rainure normalisée

(Longueur min> 4cm).

WL est la teneur en eau exprimée en pourcentage pondérale du poids du matériau sec étuvé à 105°C pour laquelle le sillon se referme sur 1cm sous l'influence de 25 coups produits par la chute de la coupelle d'une hauteur de 1cm sur une surface dure.

L'essai est pratiqué pour différente teneur en eau et l'on trace la courbe d'évolution en nombre des coups (entre 15 et 30) et de teneur en eau.

# Limite de plasticité W<sub>p</sub>

C'est le passage entre l'état plastique et l'état solide avec retrait ; Wp est la teneur en eau exprimé en pourcentage pondérale du poids de matériau sec étuvé à 105°C pour lesquels un petit rouleau de mortier en fil de 3cm de diamètre ne se rompt pas.

Tableau 1.2 : Indice de plasticité

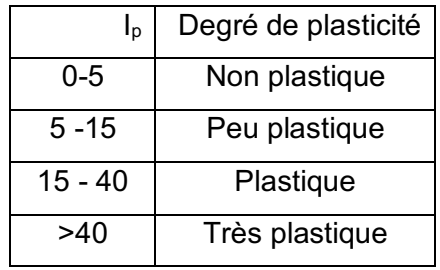

## **Indice de consistance**

C'est la différence entre la limite de liquidité W<sub>L</sub> et la teneur en eau W du sol rapportée à la différence entre la limite de liquidité  $W_L$  et limite de plasticité  $W_p$ .

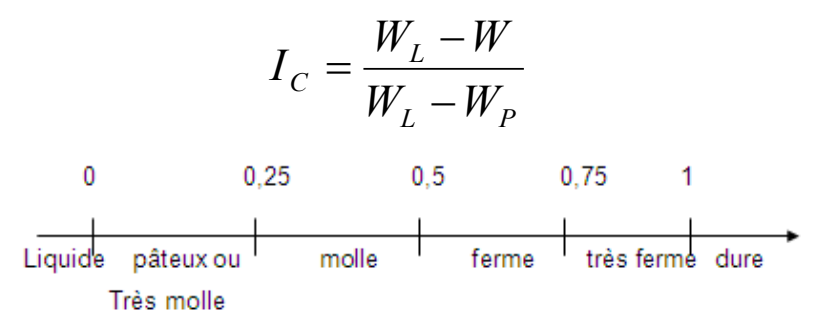

*Figure 1.2 : Echelle de TERZAGHI de la consistance*

# Densité apparente  $\left| \gamma \right|_d$

C'est le poids d'une unité de volume de matériaux. Elle est déterminée en procédant par l'essai suivant :

- Remplir un récipient taré de 1 l de volume avec l'échantillon versé en filet continu à l'aide d'un entonnoir ;
- A raser ensuite la surface en évitant de la tasser ;

• Peser le tout :  $\gamma_{d}^{\text{}}$  [t /m<sup>3</sup>]

# **Poids spécifique**  $\,\gamma_{_S}^{}$

C'est le poids d'une quantité de matériau tel que le volume occupé par la matière solide soit égal à l'unité. Sa détermination se fait avec un pycnomètre.

#### **Porosité et Compacité**

La porosité est le rapport du volume des vides au volume total du matériau :

n : porosité,

v : volume du vide,

V : volume du matériau.

La compacité est :  $C = 1 - n$ 

## **Indice des vides**

L'indice de vide est donné par la relation :

$$
e = \frac{n}{1-n} = \frac{n}{c}
$$

#### **Surface spécifique Sw**

On appelle surface spécifique d'un granulat la surface totale développée par les grains en cm<sup>2</sup>/g (A. KOMAR).

Avec la méthode de BLAINE la surface spécifique est donnée par

$$
S_W = K \frac{\sqrt{e^3} \times \sqrt{t}}{\gamma_S \left(1-n\right) \left(\sqrt{\eta}\right)}
$$

S  $_w$ : surface spécifique [ cm<sup>2</sup>/g],

K : constante de l'appareil,

e : porosité de la couche tassé

t : temps de mesure [s],

- γs : poids spécifique des grains [ t /m3 ]
- η : viscosité de l'air à la température de l'essai ( prise ).

#### **Coefficient d'activité et classification de SKEMPTON**

Le coefficient d'activité étant défini comme le rapport de l'indice de plasticité  $I<sub>p</sub>$  par le pourcentage d'argile de diamètre inférieur à 2µ.

$$
Ca = \frac{I_P}{\frac{9}{6} \text{ argile de }\phi \left(2\mu\right)}
$$
 [3]

Qui précise l'activité de l'argile

$$
0 \hspace{1.5cm} 0,75 \hspace{1.5cm} 1,25 \hspace{1.5cm} 2
$$

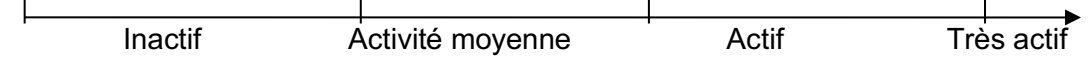

#### *Figure 1.3 : Echelle de SKEMPTON*

Les coefficients d'activité des principaux minéraux argileux, sont donnés dans le tableau 1.3. Tableau 1.3 : classification d'activité des minéraux argileux

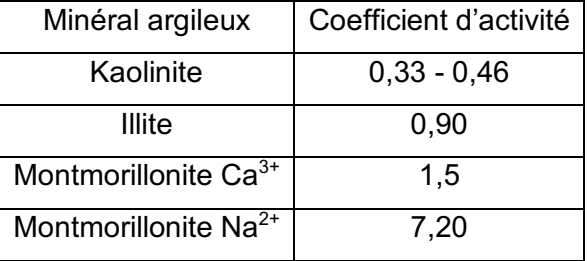

#### **Indice de plasticité Ip**

Il mesure l'étendue de la plage de teneur en eau dans laquelle le sol se trouve à l'état plastique, sa valeur est définie par la différence entre la limite de liquidité et celle de plasticité.

$$
I_p = W_1 - Wp
$$

Plus  $W_p$  est importante, plus le gonflement par humidification de la terre et son retrait par dessiccation sera important. I<sub>p</sub> détermine le risque de déformation du sol. Selon I<sub>p</sub> on a le degré de plasticité,

#### **Diffraction des rayons X (D RX)**

Les principes de diffraction des rayons X sont des radiations électromagnétiques de très courte longueur d'onde (0,1Å< λ<10Å).

Les cristaux constituant des réseaux naturels dont les intervalles caractéristiques (intervalles entre plan réticulaires) sont du même ordre de grandeur que la longueur d'onde des rayons X. Par conséquent, les rayons X sont diffractés par les cristaux, et les conditions de diffraction d'un rayonnement X par une famille de plan réticulaires sont définies par la loi de BRAGG

$$
\lambda n = 2. \, \text{Sin } \theta. \, \text{d}_{hkl}
$$

- n nombre entier désignant l'ordre de réflexion
- λ longueur d'onde du rayonnement
- d<sub>hkl</sub> distances réticulaires ou h, k, I sont les indices de Miller
- θ angle de diffraction.

L'intensité des ondes réfléchisses par une même famille de plans réticulaires varie avec la constitution de la maille élémentaire et la nature des constituants du cristal. Chaque espèce cristalline donne un diagramme de diffraction dont la position et l'intensité des raies correspondent à sa structure cristalline.

Selon le type de cristaux à étudier, on utilise les différentes méthodes suivantes :

 -la méthode des poudres de DEBEYE SCHERRER utilisée pour la plupart des composés cristallins,

 - la méthode des agrégats orientés spécifiquement pour l'étude des latérites et des argiles.

### **Analyse thermogravimétrie ATG**

Mesure des variations des masses d'un échantillon soumis à une élévation progressive de température.

Elle permet de déterminer les écarts réticulaires relatifs aux différentes directions de plan réticulaires, elle aide aussi à l'identification des composés cristallisés contenus dans les matières latéritiques, elle est très importante pour l'étude des latérites.

Les variations de masse correspondent à de transformation qui est spécifique à un minéral donné.

#### **Analyse thermique différentielle ATD**

Le principe consiste à enregistrer les variations de température résultant des transformations endothermiques ou exothermiques. Pour cela, on soumet une température croissante à l'échantillon à étudier et un corps neutre de référence, on mesure à l'aide de deux thermocouples montés en opposition la différence de température ΔT entre les deux corps ; l'une des soudures plongeant dans le matériau de référence, l'autre dans le corps à étudier. Un troisième thermocouple servira à repérer la température du système.

La courbe obtenue sur l'enregistreur présentera des pics ou des bosses correspondant à des phénomènes endothermiques ou exothermiques dus à des pertes d'eau, à des décompositions ou à des changements d'état cristallin ; elle donne des renseignements sur les différentes variétés cristallines présentes dans l'échantillon (MURA1972).

### **RESULTATS**

Les données sont numérotées de 1 à 26 et est regroupé par commune. Pour repérer les sites nous utilisons d'une part les coordonnées géographiques et d'autres parts des repères locaux.

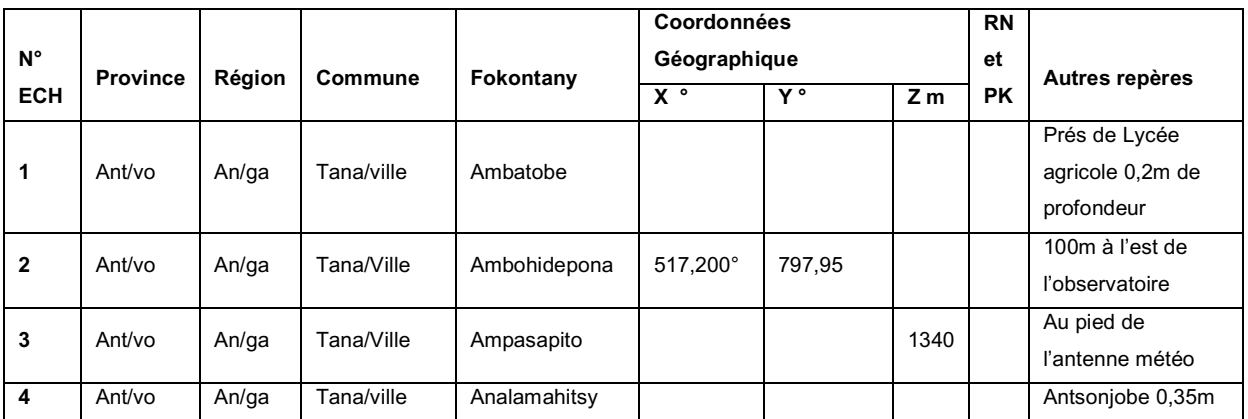

Tableau 1.4 : Coordonnées géographiques des régions analysées

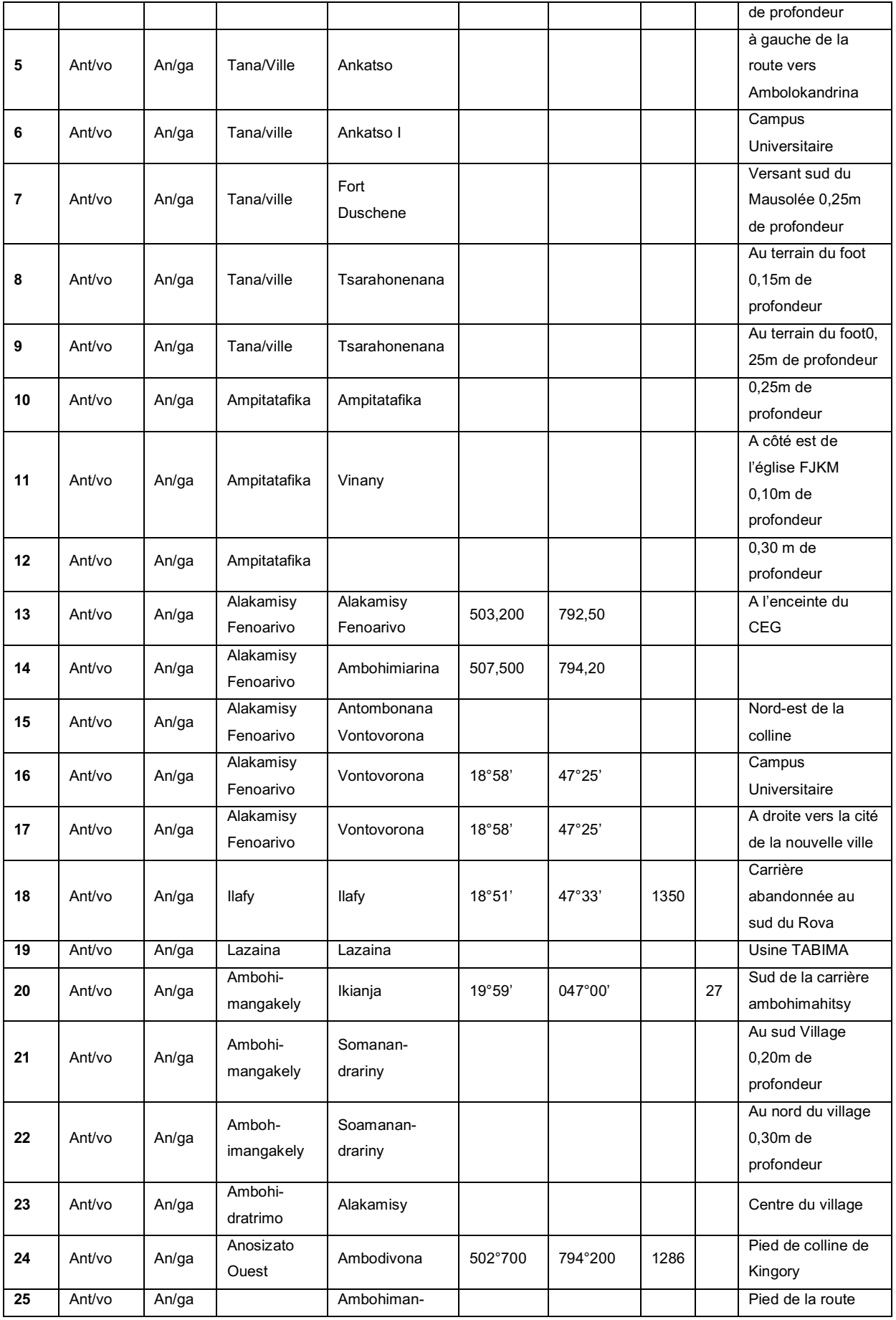

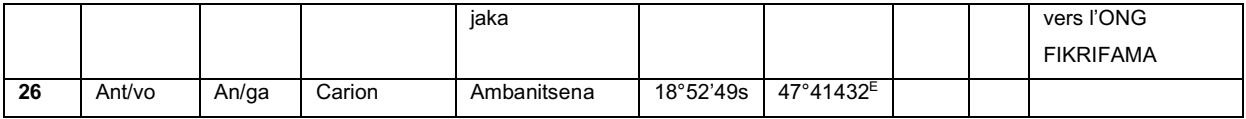

Ant/vo: Antananarivo An/ga: Analamanga

# 1- DETERMINATION DES CARACTERISTIQUES PHYSIQUES ET MECANIQUES :

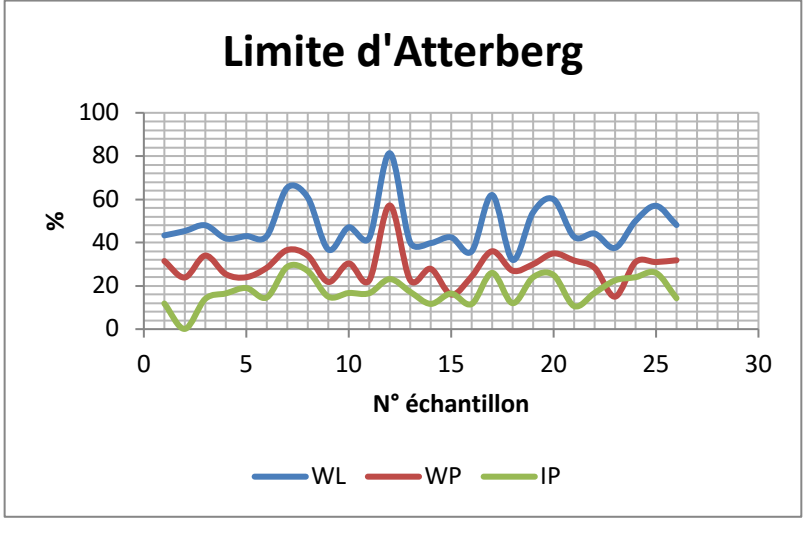

*Figure 1.4: Graphes des limites d'Atterberg*

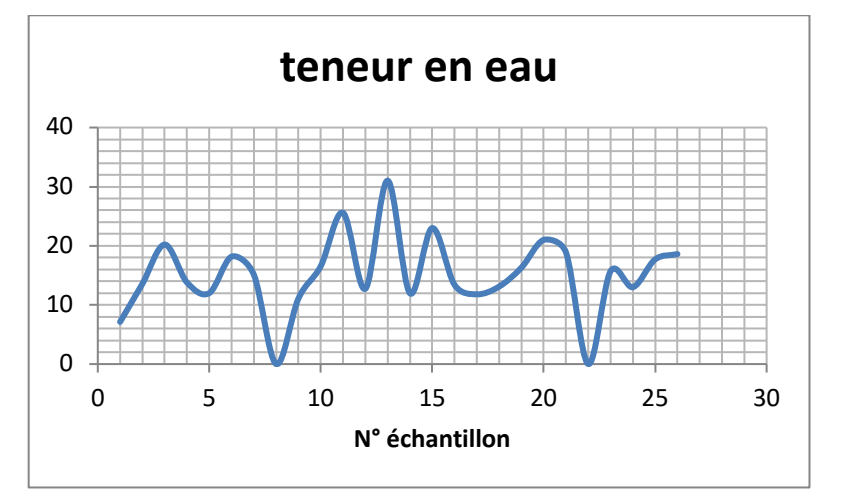

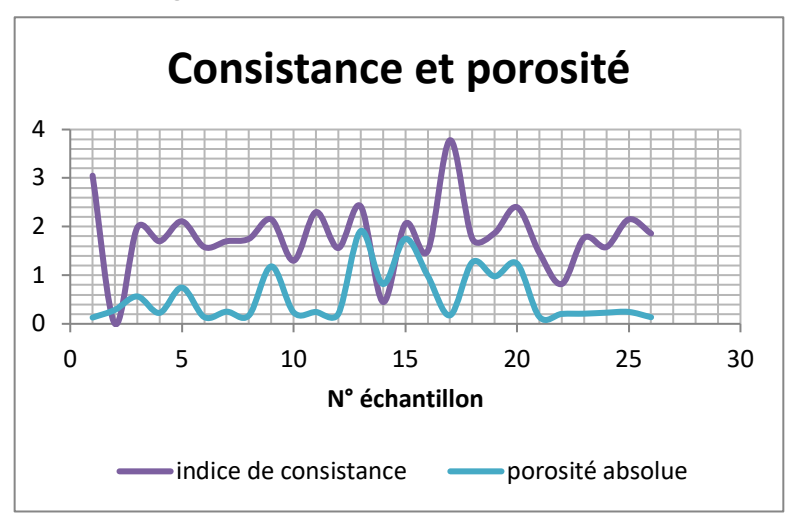

*Figure 1.5 : Graphe de teneur en eau*

*Figure 1.6 : Graphe de consistance et porosité*

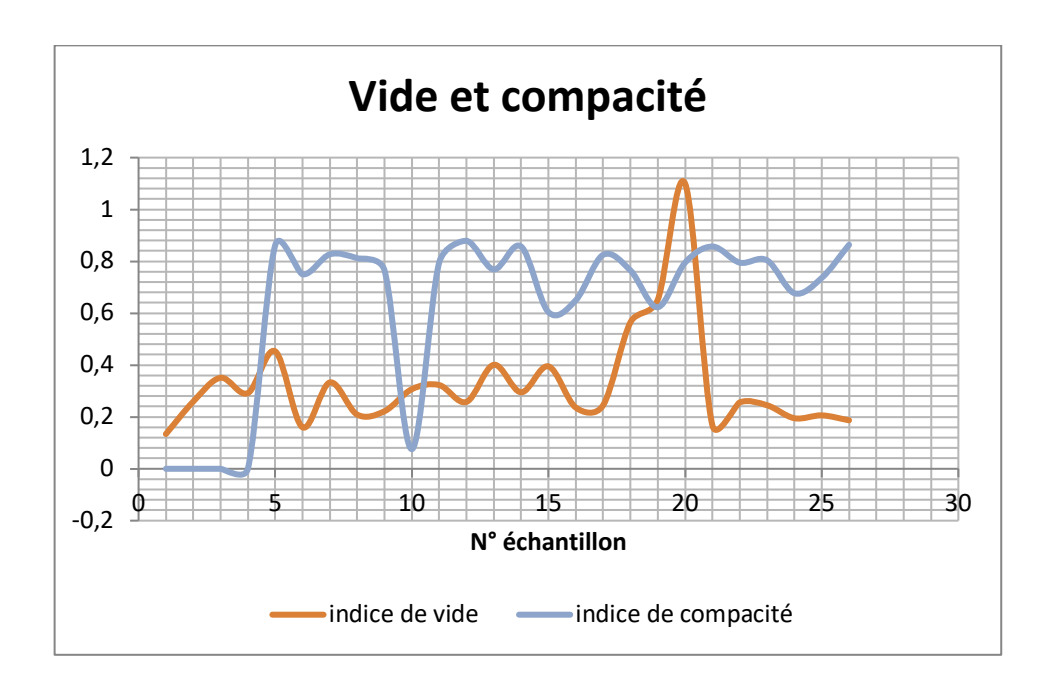

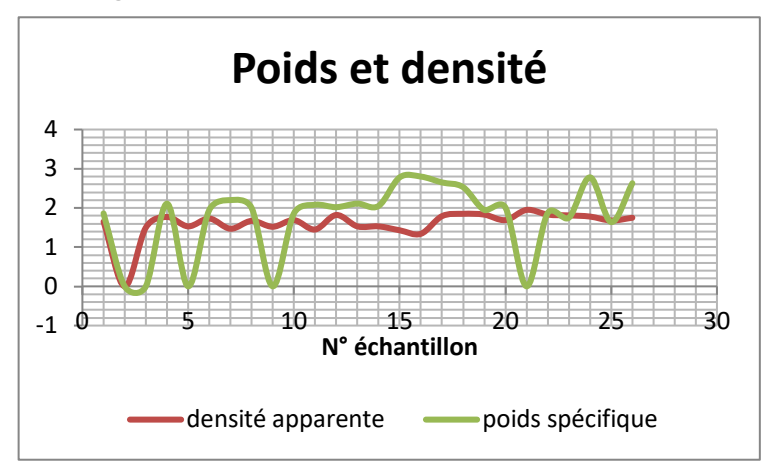

*Figure 1.7 : Graphe de vide et de compacité*

*Figure 1.8 : Graphe de poids et de densité*

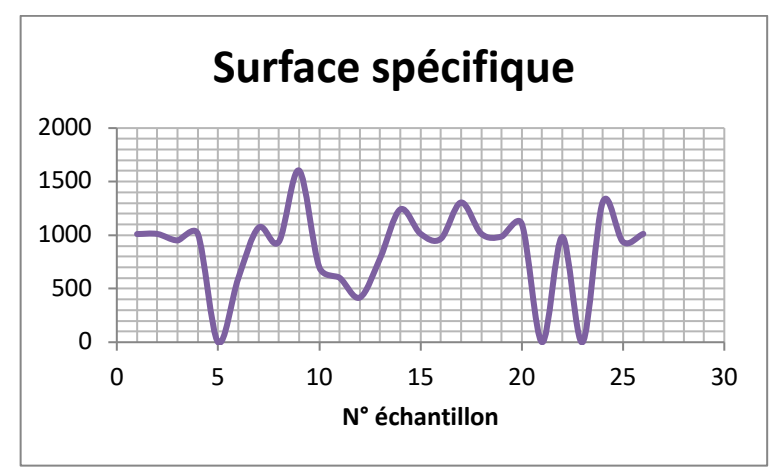

*Figure 1.9 : Graphe de surface spécifique*

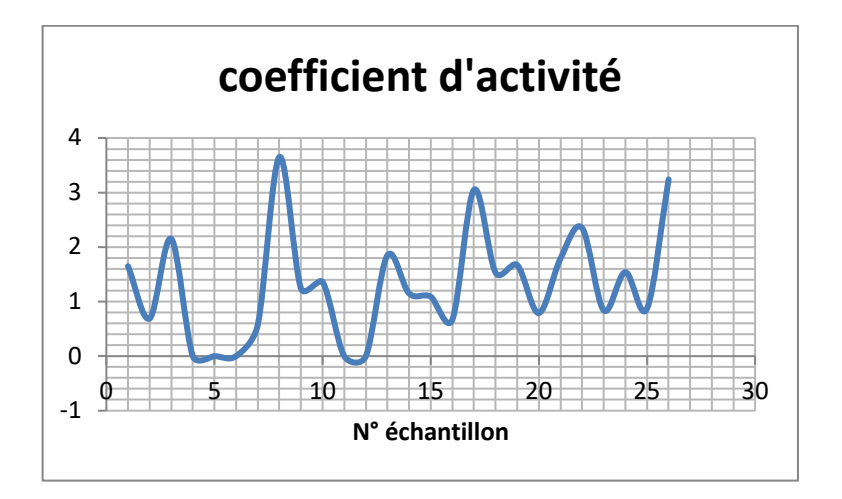

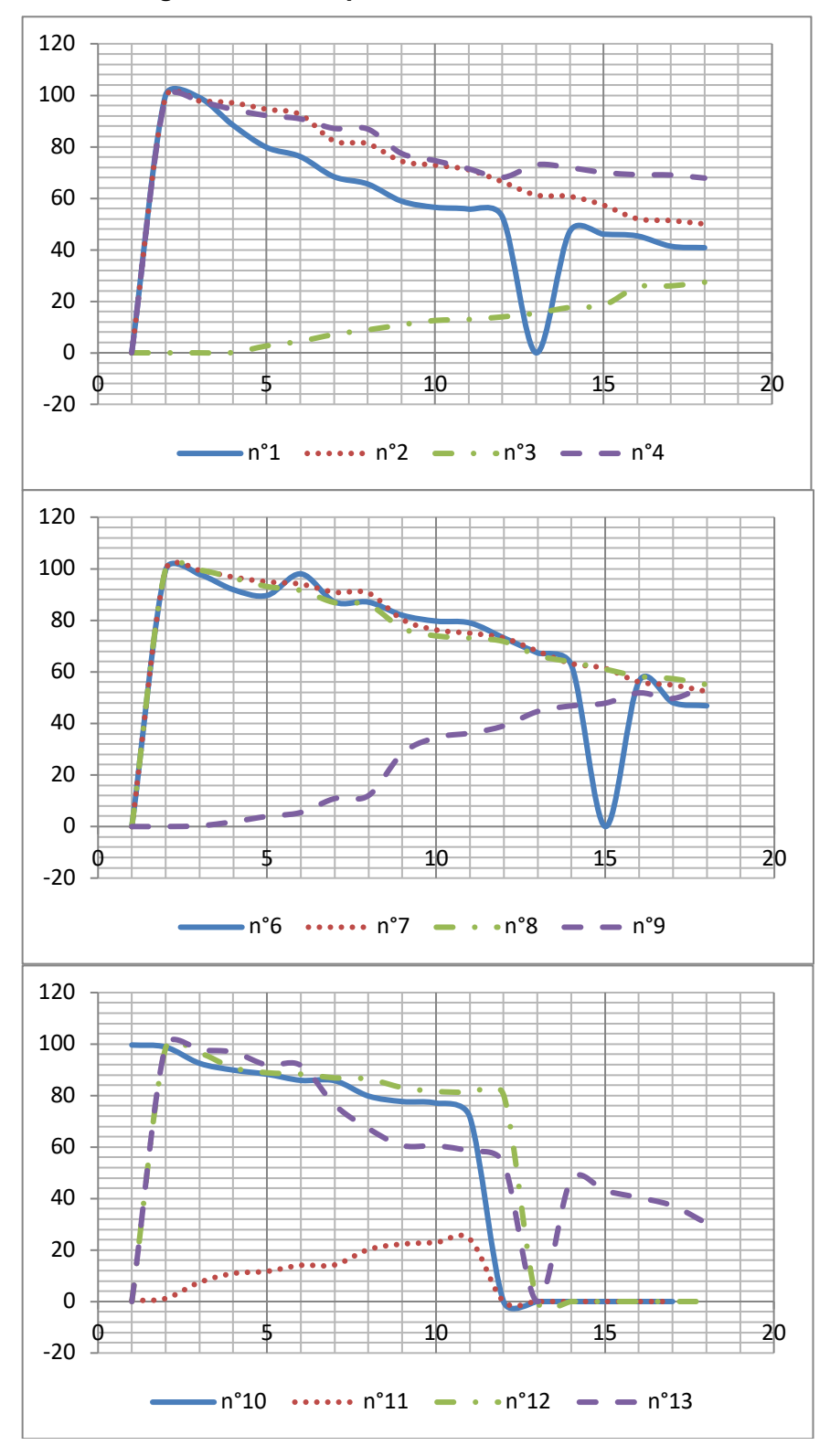

*Figure 1.10 : Graphe de coefficient d'activité*

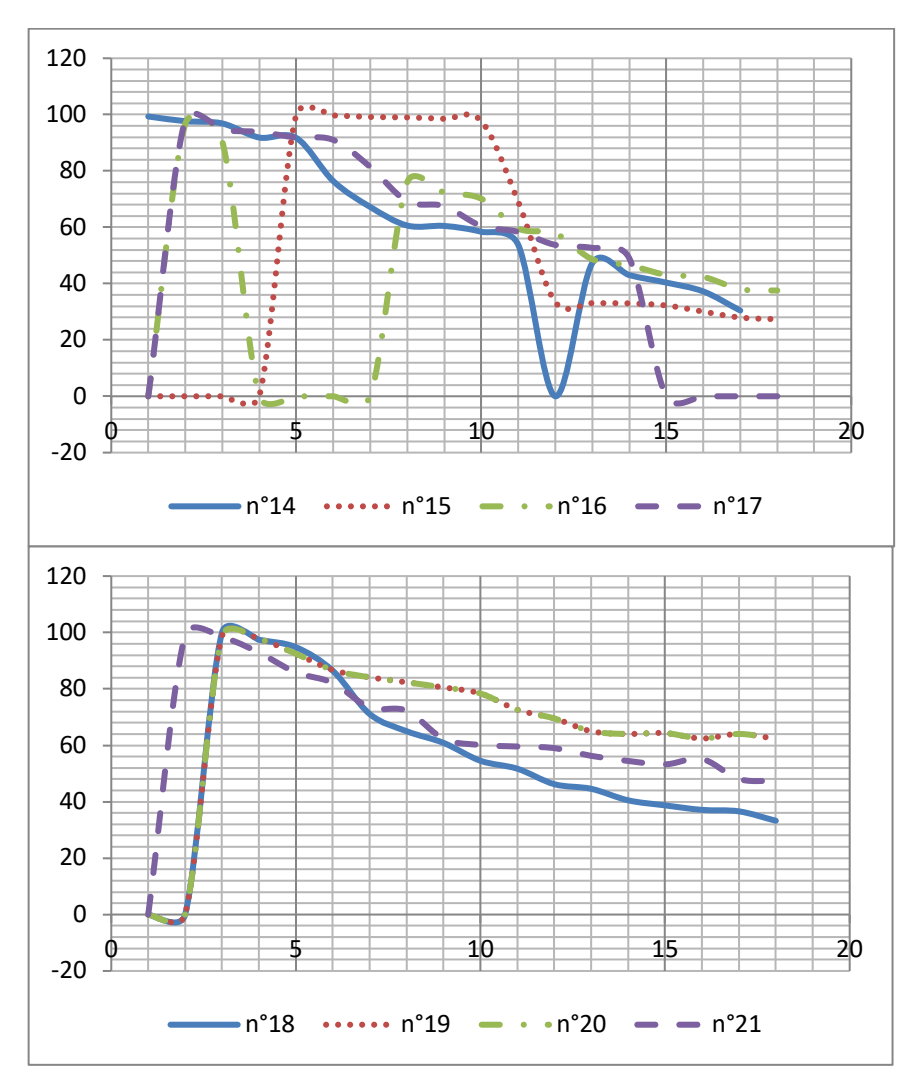

*Figure 1.11 : Courbes granulométries (abscisse : Ød tamis, ordonnée : cumul tamisat %)*

## **ANALYSE ET DISCUSSIONS**

Les tests d'Atterberg permettent de calculer les limites de plasticité et de liquidité. Ils sont très utiles pour la détermination du type de sol. On constate que le pic sur la courbe de la limite de plasticité et de liquidité se trouve dans l'échantillon n°12. On conclut que le sol dans cette région peut se déformer facilement contrairement sur l'échantillon n°18 qui se présente comme de sol semi-solide tels l'assèchement du sol causerait un retrait vu l'existence de teneur en eau 14%.

Les courbes de consistance et de porosité mettent en évidence les liaisons entre les particules qui composent le sol. La valeur maximale de consistance se trouvant sur l'échantillon n° 17 montre que le sol dans cette région présente beaucoup de cohésion (teneur en eau faible 12%) dont le sol est de type brique. Le cas contraire se trouve sur l'échantillon n°13 (teneur en eau maximale) et qu'il peut être façonné à la main (consistance moyenne 2,3).

Les courbes de compacité et de vide montrent la résistance de sol sous l'effet de charge dont la valeur extrême se trouve sur l'échantillon n°20 qui résiste au cisaillement et à la rupture. Inversement la valeur minimale sur l'échantillon n°4 n'ait pas ce comportement.

Les graphes de la surface spécifique en cm<sup>2</sup> est la somme de toutes les surfaces extérieures des particules du sol. Elle conditionne la taille des grains. De plus c'est sur cette interface solide-liquide que se produisent la plupart des phénomènes physico-chimiques. La valeur maximale se trouve dans la région n°9 où les grains sont gros par conséquent massifs mais de poids spécifique faible. Les cas contraires se trouvent sur l'échantillon n° 15 où le poids spécifique des grains est maximal avec une surface spécifique moyenne (1000 cm<sup>2</sup>).

Le coefficient d'activité permet de trouver la concentration de solution latérite – HCl dont la valeur extrême se trouve sur l'échantillon n°8 où les activités de l'acide est forte. Inversement il n'y a pas d'activité chimique de HCl sur les échantillons n° 4, 12.

Pour la courbe granulométrique, la granulométrie et la sédimentométrie nous fournissent la répartition des fractions de sol selon le diamètre des grains. Ces deux éléments sont largement suffisants, d'après les normes USCS, pour déterminer de quel type est notre sol.

2- DETERMINATION DES CARACTERISIQUES CHIMIQUES ET MINERALOGIQUES : Tableau 1.5 : Teneur de phase des latérites

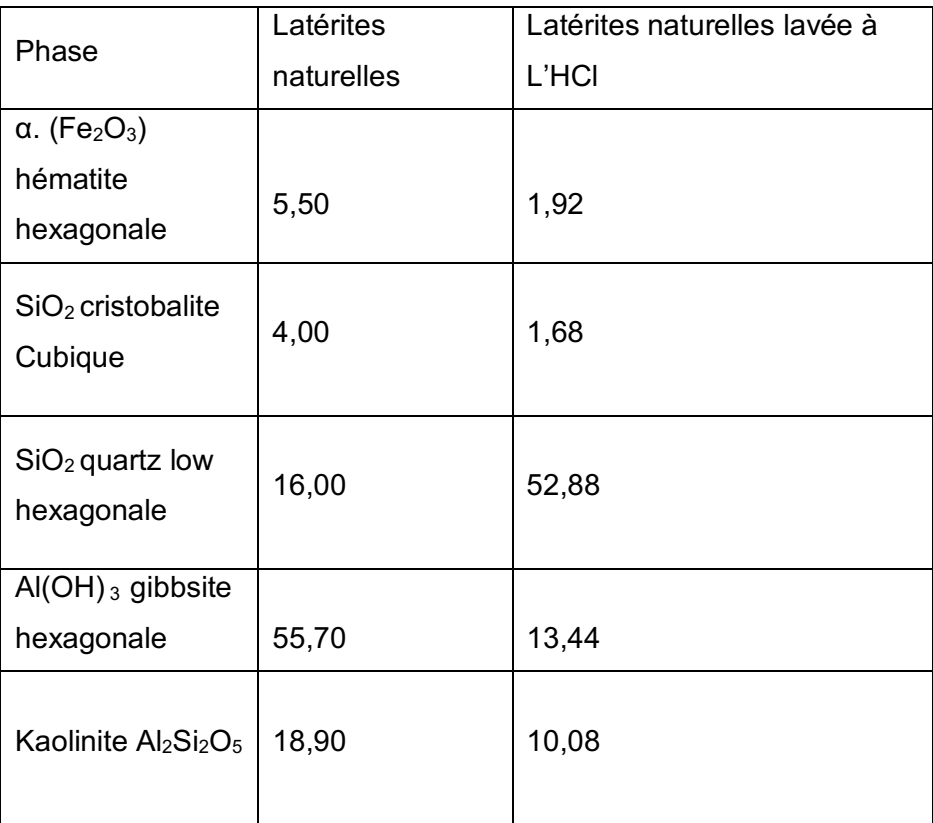

## **ANALYSE ET DISCUSSIONS**

- § Le fer présent dans ces deux échantillons de latérites est sous forme d'hématite  $(Fe<sub>2</sub>O<sub>3</sub>)$
- § Dans l'échantillon de latérite naturelle, la teneur de l'hématite est de 5,5% et après avoir lavé cet échantillon dans l'HCl pendant 7 jours, sa teneur n'est plus que 1%. Cette diminution montre que l'hématite est très soluble dans l'HCl.
- § La gibbsite Al (OH) 3, est très soluble dans l'HCl, la cristobalite est aussi soluble. Seul le quartz low  $SiO<sub>2</sub>$  hexagonale est insensible au lavage par HCl.

Cet échantillon de latérite prélevé à 75 cm de profondeur possède une phase kaolinite mal cristallisée (18,90%), la dite phase est sensible au traitement de l'HCl, en effet sa teneur diminue de 18,90% à 10,08%.

### 3- ETUDES STRUCTURALES DES LATERITES

**Etudes sur diffraction rayon X :**

Levish Alt deal duly read another and distinct thereon was above an annual

*Figure 1.12 : Courbe de diffraction sur rayon X*

Etudes thermiques ATG et ATD

Ø [250°,350°C] le pic endothermique en ATD à 275°C accompagne simultanément d'une perte de masse notable en ATG ne peut être attribué qu'à la présence très marquée de gibbsite de 55,7% avant le lavage à l' HCl. Après le lavage à l'HCl, ce pic endothermique est très atténué, ce résultat est cohérent avec celui de rayon X, car il ne restait plus que 14,44% de gibbsite. Ces résultats mettent en exergue la forte solubilité de la gibbsite dans l'HCl

(CAILLERS, HENNIN S RAUTUREM 1972).

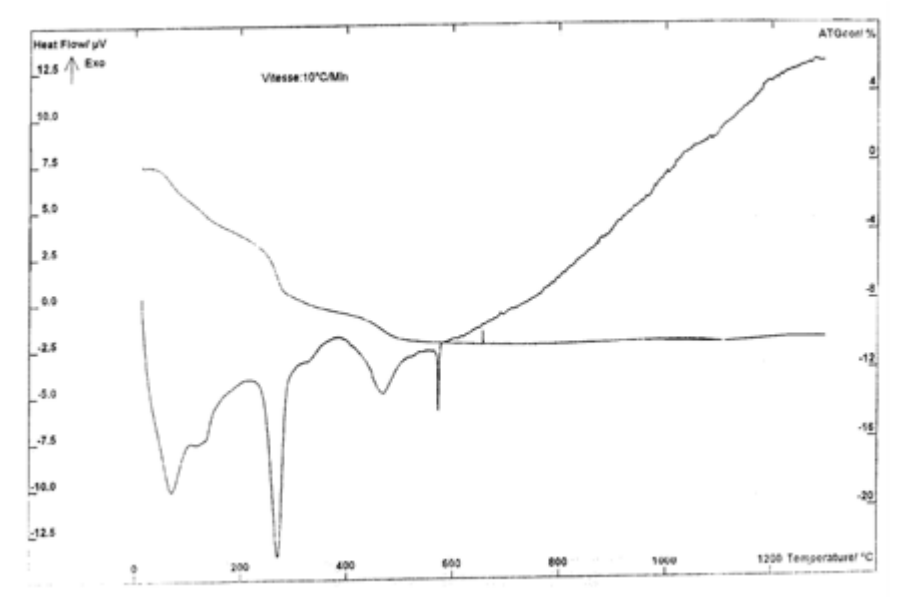

*Figure 1.13 : Courbe A T G*

- Ø [450°à550C°] le crochet endothermique à 475° correspond à l'élimination des groupements hydroxyles, départ des eaux de constitution des minéraux argileux (kaolinites, illites ….)
- Ø [950° à 1050°C] avant le lavage, le pic exothermique à 975°C caractéristique de la kaolinite et qui est dû probablement à une réorganisation de la métakaolinite n'est pas très marqué, ce fait en accord avec sont pourcentage faible 18,9% au rayon X. Ce pic disparaît même après le lavage à l'HCl.

## **CONCLUSION**

Le recoupement des résultats des méthodes d'étude structurale des latérites que nous avons indiqué ci-dessus permet de conclure que :

- la phase gibbsite Al (OH)<sub>3</sub> dans l'échantillon naturelle(55,9%) se trouve à l'extérieur de la phase kaolinite, cette phase est très soluble dans l'HCl,
- les oxydes tels que l'oxyde de fer sous forme d'hématite ( $Fe<sub>2</sub>O<sub>3</sub>$ ) se trouvent à l'extérieur du réseau cristallin d'argile. Ce résultat est déjà constaté par de nombreux pédologues et minéralogistes ayant étudié les altérations latéritiques (BONFASM 1959).

# **CHAPITRE 2 : STRUCTURATION DE LA BASE DE DONNEES SUR LES LATERITES INTRODUCTION**

On réalise cette application à partir de l'WINDEV, qui est parmi les outils de développement puissants. Son utilisation commence à intéresser les développeurs. WINDEV est un environnement de développement fonctionnant en environnement Windows. Il permet de créer de puissantes applications Windows.

Le produit couvre l'ensemble des besoins d'un développement professionnel, de la conception à la maintenance, pour de nouvelles applications ou en complément d'un existant.

WINDEV 7 est autonome, il permet de créer et diffuser des applications et des bases de données sans module supplémentaire.

WINDEV 7 peut aussi être utilisé depuis un L3G:

- C, C++, VB pour Windows

- Turbo Pascal Windows
- Fortran pour Windows
- Clipper
- Cobol pour Windows
- Fox Pro pour Windows
- Java
- autres langages pour Windows

Une application peut-être développée suivant le choix du développeur ou les contraintes de l'application :

> 1- en W-Langage uniquement : les traitements des objets sont totalement décrits sous l'éditeur de code et le programme exécutable est créé par WinDev.

2- en utilisant un langage de programmation habituel uniquement (C++, Cobol,

Pascal, …): les fenêtres et les fichiers sont gérés dans le langage de programmation habituel par l'interface de WinDev, le programme est compilé par le compilateur du langage.

3- en mixant W-Langage et langage de programmation habituel : certains traitements sont décrits en W-Langage, d'autres sont gérés dans le langage de programmation habituel, par l'interface de WinDev. Le programme est compilé par le compilateur du langage.

4- vous pouvez créer depuis votre langage de programmation une DLL et l'utiliser depuis le W-Langage.

Si l'application développée doit gérer des données, vous aurez le choix entre utiliser la base de données de WinDev : HYPER FILE 7 ou une base de données externe. Sauf contraintes liées à l'existant, nous vous conseillons l'utilisation de HYPER FILE 7.

Ce moteur puissant est parfaitement adapté à la gestion de bases de données de toute taille (jusqu'à des milliards d'enregistrements), il est sécurisé, gère les transactions, la journalisation, le cryptage et sa diffusion est gratuite avec les applications WINDEV.

Vous pouvez accéder à une base de données existante en utilisant un accès OLE DB, ODBC ou via un accès natif.

Un accès natif à Oracle, SQL Server ou DB2 400 (AS/400) est disponible en option.

## **METHODOLOGIE**

## **DEFINITION DES DONNEES :**

- Types de données,
- Collecte des données
- numérotation et localisation des sites ;
- les caractéristiques physiques ;
- les caractéristiques mécaniques :
- la classification Ki, S/R, HBR;
- la composition chimique ;
- la granulométrie ;
- les constituants minéralogiques :
- les utilisations.

# **CREATION DE LA BASE DE DONNEES (BD) :**

- L'environnement de la base de données
- L'utilisateur
- L'administrateur
- L e système de gestion de base de données (SGBD)
- Conception du schéma relationnel de la base de données
- Les règles de gestion

## **LES DONNEES**

### **Définition**

Une donnée est la représentation d'une information sous une forme conventionnelle destinée à faciliter son traitement par l'homme ou par des moyens informatiques.

### **Types de données**

Pour la description des différents objets tels que notes des étudiants, caractéristiques des latérites . . . , les données peuvent être représentées sous forme de lettre, de chiffre, de schéma, de courbe, de tableau ...

Les types des données stockées varient en fonction du but que l'on veut atteindre.

### **Collecte des données**

La collecte des données constitue la première opération à faire pour réaliser une base de données. Elle est surtout contraignante à cause de la dispersion. En divers lieux des documents pouvant contenir les données intéressantes. La collecte peut demander alors beaucoup de temps. Pour collecter les données on procède comme suit :

- o connaître les besoins des futurs utilisateurs ;
- o déterminer les données correspondantes à ces besoins ;
- o localiser tous les lieux pouvant contenir ces données ;
- o répertorier ces lieux ;
- o visiter les lieux appelés aussi source de données et collecter les données intéressantes.

Il y a plusieurs sources de données. Parmi tant d'autres, on peut citer les centres d'information, les centres et services de documentation, les bibliothèques, les archives. L'accès à ces lieux dépend toujours de règlements internes de la société, du ministère ou de l'organisme propriétaire du lieu.

#### **LA BASE DE DONNEES (BD)**

#### **Définition**

On définit une base de données comme un ensemble structuré d'informations agrégées ou élémentaires, accessibles par des communautés d'utilisateurs.

Matériellement, une base de données se présente comme un ensemble de fichiers dans lesquels on enregistre et on stocke les données. La structure des données dans la base de données permet de les localiser et de les trouver plus facilement et rapidement.

#### **Objectif d'une base de données**

On relève trois objectifs fondamentaux :

Centraliser l'information afin de permettre :

- la suppression de la redondance ;
- l'unicité de la saisie ;
- la centralisation des contrôles.

Il se peut qu'une même information se présente dans plusieurs fichiers dans le cas où elle intervient dans plusieurs applications, et où elle peut se présenter différemment.

Cette situation a pour effet de prendre beaucoup de places ou de devenir un risque de conflit lors d'une mise à jours ou même d'un manque de lisibilité pour la même information ayant plusieurs codages.

En effet, dans un contexte classique, les fichiers sont conçus pour satisfaire les besoins d'une application.

#### **Assurance d'indépendance données- traitements**

La base de données décrit les données d'une organisation (la matière, les quantités, la localisation. . .) et doit donc s'adapter à l'évolution de cette organisation. Pour faciliter cette adaptation, il est nécessaire de rendre les traitements où programme d'application indépendant des données.

Pour de nombreuses applications de gestion, il est primordial d'établir des liaisons entre ensembles de données.

## **L'environnement de la base de données**

Voici les éléments spécifiques de l'environnement de la base de données qui apparaissent sur la structure d'un programme d'application:

- $\triangleright$  Les schémas montrent les aspects descriptifs et relationnels de la base de données. Il décrit spécialement la structure des données de la base. Le schéma ne dépend ni du stockage physique ni du langage d'application.
- $\triangleright$  Les sous schémas dérivent du schéma de la base de données. Il définit notamment les autorisations d'accès et les procédures de validation, c'est à dire, il aide à établir la liaison entre le système de gestion de base de données et l'utilisateur.
- Ø La table d'interface comprend entre autres, le nom de la base de données, le code de l'usager et le code d'anomalie intervenant lors d'un accès.
- Ø Les séquences des instructions permettant l'accès à la base de données constituent les primitives du langage de manipulation de données : ce sont LIRE, FERMER, MODIFIER, SUPPRIMER, ANNULER.
- $\triangleright$  Une close d'association au sous schéma, une table interface une zone d'entréesortie et les primitives de manipulation de données qui accompagnent toujours le développement d'un programme d'application d'une base de données gère ces éléments. Des instructions traditionnelles appartenant à un langage hôte complètent les éléments énumérés ci-dessus pour établir le programme d'application d'un base de données .On attend par langage hôte, le langage traditionnel tel que COBOL, PASCAL, . . .acceptant les opérations de manipulation.

### **Utilisateur**

On appelle utilisateur la personne pouvant accéder à la base de données à l'aide d'un terminal ou un ensemble de programmes d'applications. L'utilisateur assure également l'indépendance données-traitement.

L'accès aux données de la base se réalise :

- à partir d'un programme d'application qui accepte les primitives permettant d'accéder à la base de données,
- à partir d'un terminal en utilisant un langage spécifique ou un langage de manipulation de données.

Et on accède à la base de données par le sous schéma décrivant la manière dont l'utilisateur peut voir les données.

#### **Administrateur**

Le responsable de la base de données ou l'administrateur crée et maintient la mise à jour de la base de données. Un ensemble d'outils logiciels l'assiste dans sa tâche. L'administrateur a pour rôle de :

- concevoir le schéma du système de base de données,

- choisir les techniques d'accès et les techniques variées d'implantation physique,
- mesurer les performances du système pour pouvoir modifier les structures.

#### **Le système de gestion de base de données (SGBD)**

Le système de gestion de base de données ou data base à partir des descriptions du sous schéma et du schéma, on réalise les accès physiques à la base de données par l'ensemble des logiciel appelé SGBD.

Le SGBD doit offrir à l'administrateur un certain nombre d'outils pour que ce dernier puisse gérer au mieux la base, compte tenu de la multiplicité des utilisateurs de la base de données. En général, le SGBD propose deux types de langages.

- Le langage de description des données ou LDD pour exprimer la traduction du modèle logique des données en modèle physique des données.
- Les langages de manipulation des données LMD pour pouvoir naviguer dans la base afin de localiser des éléments de données en vue de satisfaire une requête, de modifier ou de supprimer ces données dans la base sans spécifier les chemins physiques à suivre.

Pour mieux gérer les données, il est préférable de respecter les principes :

- $\triangleright$  d'indépendance,
- $\triangleright$  d'intégrité,
- $\triangleright$  de confidentialité.

#### **Indépendance des données**

L'indépendance des données se charge de la portabilité des applications utilisant le SGBD. Elle existe en fonction :

- $\triangleright$  des logiciels traitant les données,
- $\triangleright$  de l'organigramme physique des données,
- $\geq$  du support matériel utilisé.

#### **Intégrité des données**

Comme l'information devient unique, et que le bon fonctionnement de l'organisation lui est étroitement associé, il faut assurer la fiabilité de sa cohérence.

Exemple Après la modification d'une ou plusieurs caractéristiques (granulométrie comme exemple) la possibilité de stabiliser par la courbe de TALBOT se corrige aussi.

## **Confidentialité des données**

Un SGBD doit garantir la discrétion pour éviter l'accès des informations aux n'ayant pas droit. Généralement, pour assurer la confidentialité, on opère par des procédures :

- $\triangleright$  d'indentification par le nom ou le numéro de code,
- $\triangleright$  d'authentification par un mot de passe,
- Ø d'autorisation de l'administrateur, tels que droit de création, consultation ou modification . . .

### **Conception du schéma relationnel de la base de données**

Dans les systèmes relationnels, la redondance et les valeurs nulles sont à éviter car elles peuvent introduire des incohérences potentielles, et compliquer l'exploitation et la manipulation des données.

L 'élaboration d'un ensemble de bonne table dérive du schéma conceptuel exprimé en formalisme individuel, l'individu se transforme en table et l'identifiant de l'individu dévient la clé primaire de la table.

## **RESULTATS**

## **INTERFACES D'UTILISATION :**

L'interface permet de saisir, d'enregistrer, de parcourir et de modifier des données des caractéristiques physiques des échantillons. L'utilisateur active les volets pour accéder aux essais PROCTOR.

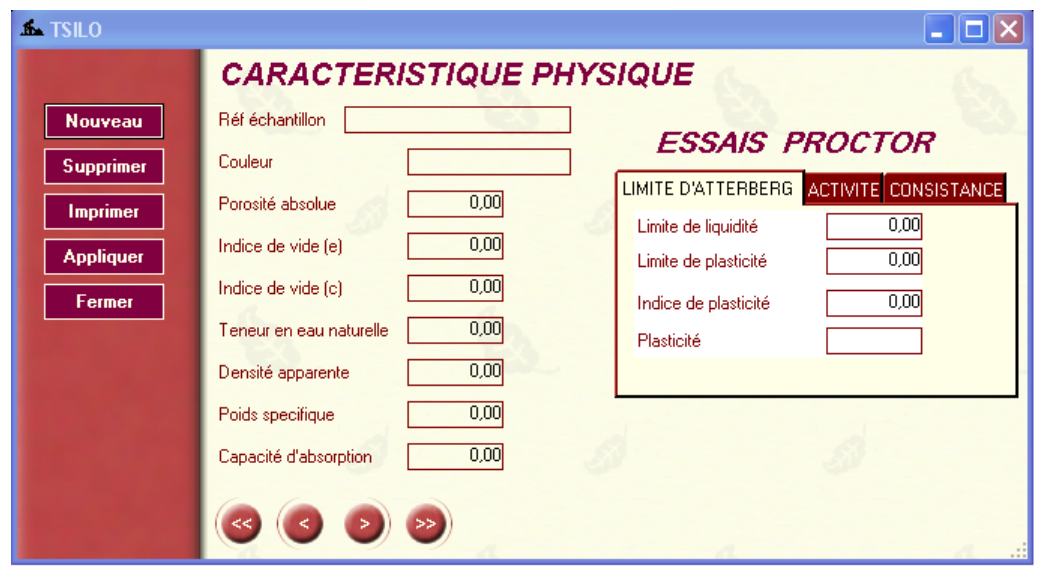

*Figure 2.1 : Interface des caractéristiques physiques*

Cette interface graphique permet d'enregistrer, de modifier et de parcourir sur les caractéristiques mécaniques

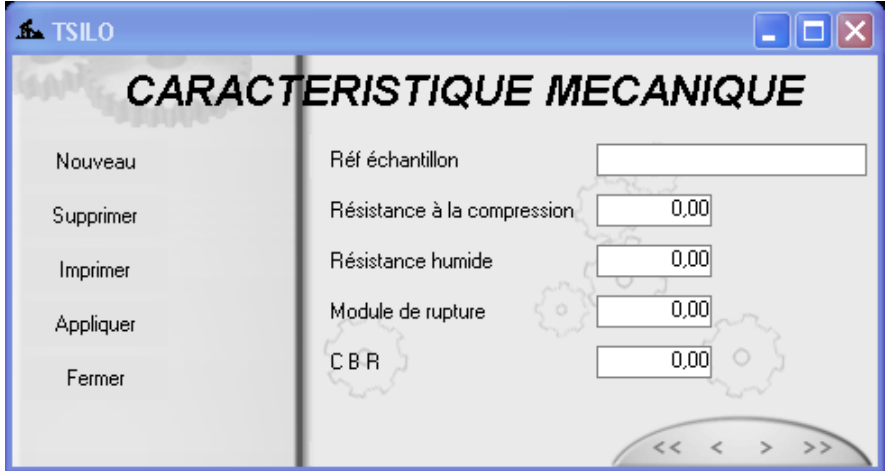

*Figure 2.2 : Interface des caractéristiques mécaniques*

Cette fenêtre nous permet d'une part de saisir les nouveaux sites et d'autre part, de consulter tous les repérages déjà enregistrés.

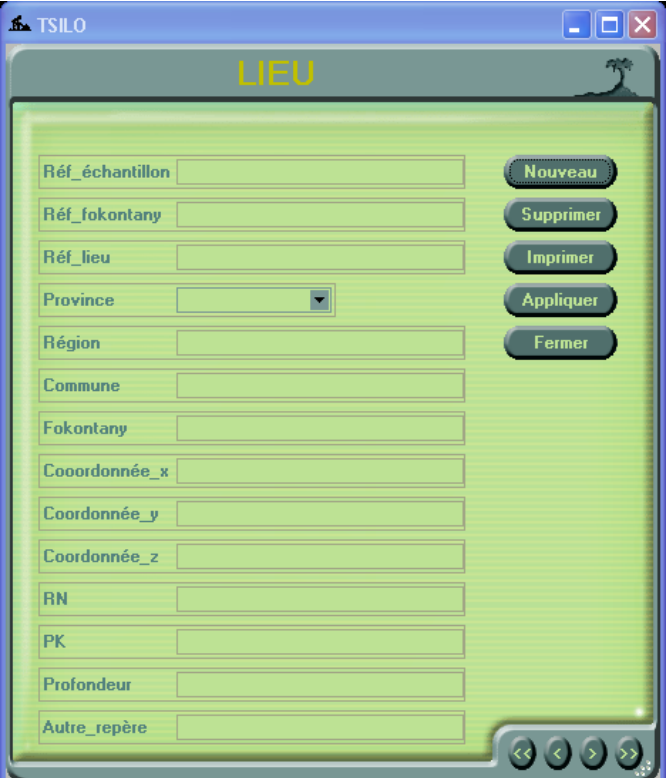

*Figure 2.3 : Interface de localisation*

Toute opérations de données sur les constituants minéralogiques sont effectuées a partir de cette fenêtre. Soit sur les nouveaux données soit sur les données existantes.

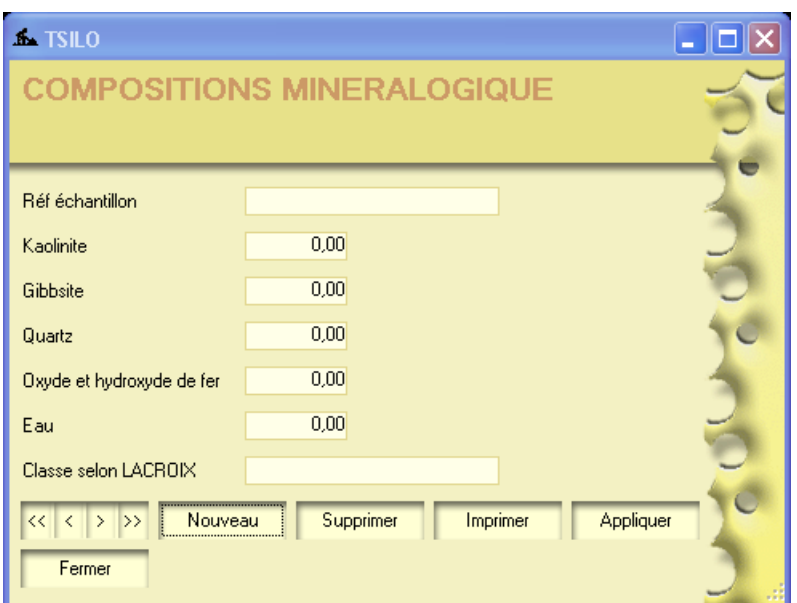

*Figure 2.4 : Interface des constituants minéralogiques*

Les compositions chimiques, soit libre, soit combinées, soit totales s'opérant avec la fenêtre ci-dessous.

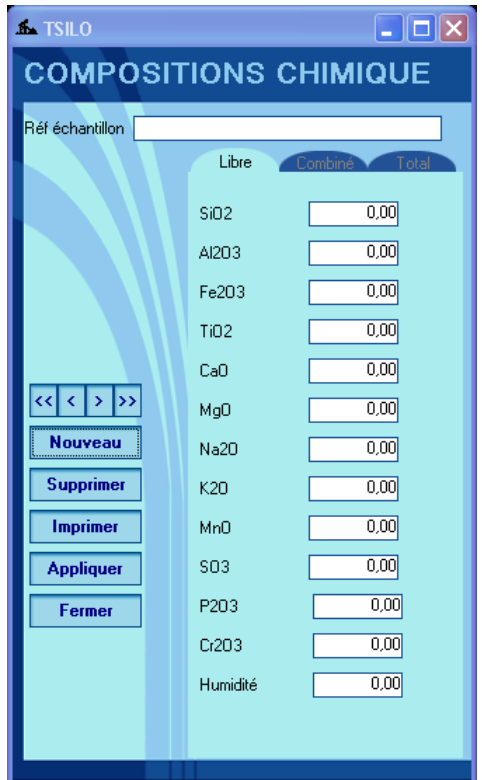

*Figure 2.5 : Interface des compositions chimiques*

Toute la classification des données en construction routière et habitations s'opèrent sur la fenêtre ci –après.

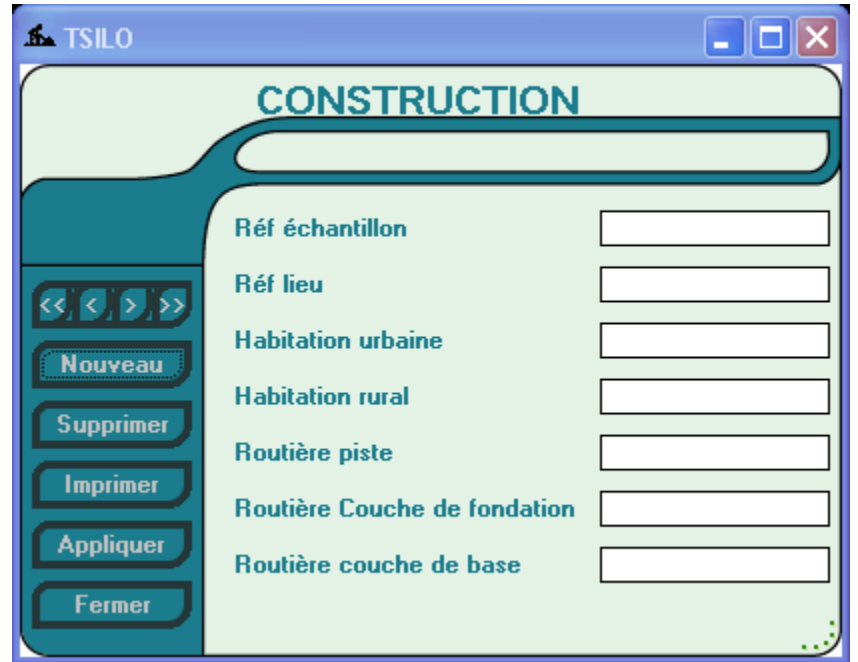

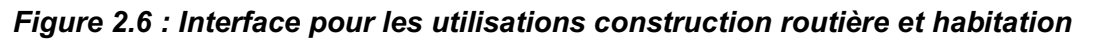

Les résultats des analyses granulométriques sont donnés par les deux fenêtres cidessous. La première permet facilite la consultation des valeurs tandis que la deuxième présente la courbe correspondante.

| <b>GRANULOMETRIQUE</b> |              |                     |                 |                |                           |   |           |
|------------------------|--------------|---------------------|-----------------|----------------|---------------------------|---|-----------|
| Réf_échantillon        | Module_AFNOR | Ouvrture_tamis [mm] | Refus_cumul [g] | Refus_cumul[%] | Tamisas_cumul [%] Courb + |   | 3><br>≺   |
| 25                     | ō            | 3.15                | 0               | 10             | 100                       |   | Nouveau   |
| 25                     | o            | 1.75                | o               | 2.33           | 97.69                     |   |           |
| 25                     | o.           | 1.68                | 0               | 13.02          | 86.98                     |   | Modifier  |
| 25                     | o.           | 0.98                | o               | 13             | 87                        |   | Supprimer |
| 25                     | o.           | 0.7                 | o               | 17.9           | 82.1                      |   |           |
| 25                     | o.           | 0.58                | lo              | 20.35          | 79.65                     |   | Imprimer  |
| 25                     | o.           | 0.29                | o               | 24.08          | 75.92                     |   | Fermer    |
| 25                     | o.           | 0.2                 | o               | 26.95          | 73.05                     |   |           |
| 25                     | o.           | 10.17               | o               | 30.57          | 5.81                      |   |           |
| 25                     | O.           | 0.04                | o               | 44.52          | 55.48                     |   |           |
| 25                     | o.           | 0.02                | Ō               | 40.01          | 54                        |   |           |
| 25                     | o            | 0.01                | Ō               | 48.29          | 51.71                     |   |           |
|                        |              |                     |                 |                |                           |   |           |
|                        |              |                     |                 |                |                           |   |           |
|                        |              |                     |                 |                |                           |   |           |
|                        |              |                     |                 |                |                           |   |           |
|                        |              |                     |                 |                |                           |   |           |
|                        |              |                     |                 |                |                           |   |           |
|                        |              |                     |                 |                |                           |   |           |
| ٠                      |              |                     |                 |                |                           | × |           |

*Figure 2.7 : interface de la table d'analyse granulométrique*

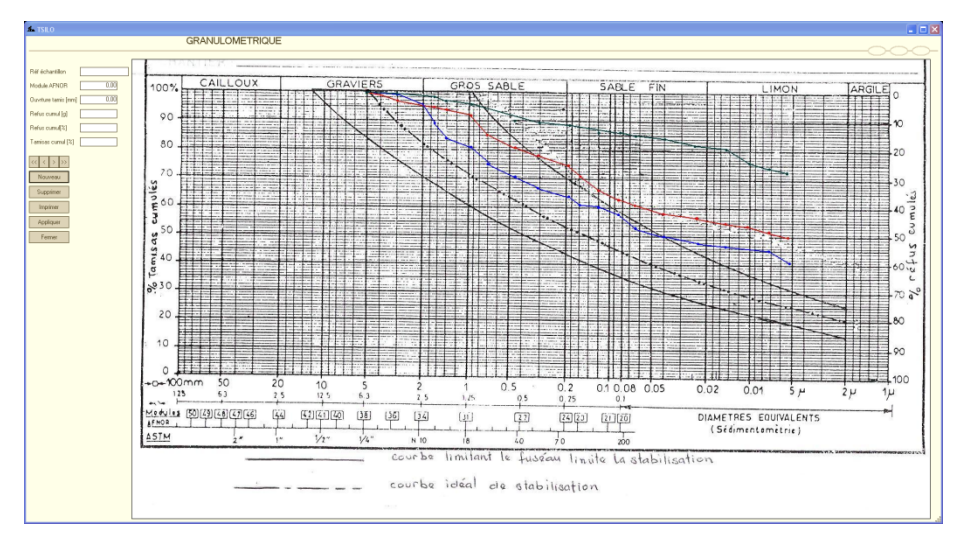

*Figure 2.8 : Interface de courbe de TALBOT*

#### **CONCLUSION GENERALE**

Ce travail dans cette étape actuelle vise à répertorier les données sur les études déjà effectuées. Ces études étaient réalisées par l'équipe de la « Sciences de matériaux » de l'E.S.P.A Vontovorona sur les latérites dans la région d'Analamanga.

Les méthodes et les échantillons figurés dans le présent rapport sont celles qu'utilisent les personnes qui ont effectué des recherches à l'E.S.P.A. Vontovorona.

Il manque encore des valeurs pour chaque échantillon à cause de la spécificité du besoin de la personne, qui a effectué les travaux sur chaque échantillon et il n'est pas obligé de faire une analyse complète ; certaines analyses ont besoin des appareils performants et nécessite d'être effectué à l'étranger

Les valeurs des caractéristiques des échantillons, qui ont fait l'objet de plusieurs études, étaient pris pour leur moyenne, par exemple les valeurs de la teneur en élément chimique, ces valeurs sont légèrement différentes les unes des autres.

Les courbes granulométriques sont tracées à partir du tableau correspondant.

Le logiciel peut être développé selon les besoins des utilisateurs finaux, et les données pourront être complétées par les prochaines études sur les sites déjà répertoriés ou nouveaux,

Des collectes de nouvelles données seront entreprises dans un premier temps aux laboratoires travaillant en étroite collaboration avec l'ESPA, ensuite aux autres organismes, dans tout Madagascar, qui œuvrent dans le domaine.

Nous espérons, par ce travail, avoir apporté notre contribution à la valorisation du matériau '' latérite'' et ainsi faciliter les tâches de utilisateurs.

## **BIBLIOGRAPHIES**

[1] RANDRIANA Nambinina Richard F '' Contribution à la stabilisation des latérites par élaboration des liants oxyde de fer et de silice active'' .Thèse d'état/SM/ 03.

[2] ANDRIANARIMANANA Jean Claude Omer ''Recherche de mise au point de procédé physique et chimique'' Thèse d'état /SM/05.

[3] RAHARINIERANA Hantatina ''Contribution à la valorisation des latérites des environs'' d'Antanarivo DEA/SM/03.

[4] RAZAKAVOLOLONA Rina ''Contribution à l'étude de stabilisation des matériaux latérites'' DEA/SM/03.

[5] RAKOTONDRAVALY Désiré A ''Essai de fabrication de brique en terre stabilisée à base de stabilisation routière cas de la latérite de Vontovorona''. DEA/SM/03

[6] HARY Jean "Contribution à l'étude de production des briques crues et cuite en latérite" DEA/SM/01.

[7] ANDRIANTSOAVINA Ranaivoaritafika'' Contribution à l'amélioration des tuile en terre cuite par proposition d'un système normatif '' DEA/SM/01

[8] RANOROARIVELO et RASOANIMANANA Paulette '' Performances des matériaux de construction à base de latérite stabilisée à la chaux '' MEM/MINE/87

[9] RAKOTONITINA '' Contribution à l'étude des latérites pour la fabrication des produits réfractaires ''MEM/Génie Chimique/88.

[10] RAKOTONIRINA Zo Ny Aina et RATOVONDRAHONA Johary ''Etude de fabrication de construction en terre stabiliser par extrusion '' MEM/Génie Chimique/99.

[11] .RAKOTONDRABE Joselys et RAKOTOTSIMBA Sanda '' Contribution à la valorisation des matériaux terre , caractéristiques et utilisations des latérites des environs d'Antananarivo '' MEM/Génie Chimique/99

[12] RAKOTONIRINA Andrambelomisa V. '' Amélioration et impactes de la production artisanale des briques et tuiles dans la zone d'Ambohimanambola, Alasora, Tanjombato, Soavina, Ankaditoho'' MEM/Génie Chimique/03

[13] RALALASOA Isabelle et RASOLOMANANA Mahefa ''Contribution à l'amélioration de la fabrication artisanale de tuile en fibrociment''.. MEM/Génie Chimique/96.

[14] RAKOTOSOLOFO Emile et RAHARIMALALA Juliette ''Contribution à l'amélioration technique de brique en terre cuite''. DEA/SM/99[16] Etude de comportement du sol gonflant sur un chaussée souple. RAZAFINDRAIBE Jacky Delphin. DEA/SM/01

[15] RAKOTONDRAINIBE Nicolas Jacques ''Caractérisation des argiles des région de Diego, Tamatave , Moramanga et Analabe'' DEA/SM/03.

[16] ANDRIANARIMANANA Jean Claude Omer. ''Contribution à l'étude comparative des méthodes traditionnelles et l'utilisation des fours dans la production en terre cuite à Madagascar''. Thèse 3° cycle/98

[17] RANIRINIAINA Kalobara. ''Etude et réalisation des briques d'argile cuite de la plaine de district de Vavatenina''. DEA/SM/03

[18] RAVELONIRINA Hajasoa et RABEMANANTSOA Mamy. '' Performance des matériaux de construction élaborés à partir des ciments pouzzoulanique des latérites activées thermiquement''. MEM/Génie Chimique/93

[19] RANDRIANJA Roger " Cours argile' ESPA/SM /05.

[20] J RIQUIER ''Latérite et latérisation de Madagascar''

[21] LACROIX '' Minéralogie de Madagascar latérite et terre rouge tome 3'' 1923

[22] P. AUTREY ISTED'' Latérites et graveleux latéritiques ''983

[23] DREYFUS ISTD ''Latérites, généralités ? leur utilisation et technique routière''. 90

[24] RANAIVONIARIVO V. Gabriely ''Contribution à l'étude des liants pouzoulaniques à base de matériau activés à moyenne température ; principalement la latérite calcinée'' Thése 3°

Cycle ESPA/INSA Lyon 1992

[26] ANDRIAMIHAJA ''Etude chimique des latérites des hauts plateaux de Madagascar '', Thése3°Cycle